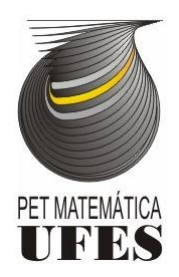

### UNIVERSIDADE FEDERAL DO ESPÍRITO SANTO PROGRAMA DE EDUCAÇÃO TUTORIAL - MATEMÁTICA PROJETO FUNDAMENTOS DE MATEMÁTICA ELEMENTAR

Assuntos: Funções Racionais, Assíntotas, Equações e Inequações, Frações Parciais, Limites

Professor: Filipe Ribeiro Carneiro

# Funções Racionais

É comum em livros do ensino fundamental e médio encontrar expressões do tipo,  $n(x)$  $d(x)$ onde  $n(x)$  e  $d(x)$  são polinômios quaisquer. Porém a partir de agora iremos ver estas expressões como funções, e vamos iniciar com um exemplo. Considere a função:

$$
f: D \longrightarrow \mathbb{R}
$$

$$
f(x) = \frac{x^4 - 81}{x^2 - 4}
$$

 $D \neq o$  domínio de f, que por definição a seguir consiste de todos os valores possiveis de x exceto os  $x \in \mathbb{R}$  que anulam o denominador de f, ou seja,  $D = \{x \in \mathbb{R}/x \neq 2 \mid e \mid x \neq -2\} = \mathbb{R} \setminus \{-2, 2\}.$ 

Note que também podemos encontrar as raízes desta função sem grandes dificuldades, basta fazer

$$
f(x) = 0
$$
  
\n
$$
\frac{x^4 - 81}{x^2 - 4} = 0
$$
  
\n
$$
x^4 - 81 = 0
$$
  
\n
$$
(x^2 - 9)(x^2 + 9) = 0
$$
  
\n
$$
(x - 3)(x + 3)(x^2 + 9) = 0
$$

Existe um outro elemento, muito importante, que estas funções apresentam que são as Assíntotas, que serão melhor explicadas a seguir. Também se encontra mais abaixo, com mais formalidade a definição precisa de Função Racional, do seu Domínio, além das Raízes.

# Definição

"Função Racional"é o nome dado a uma função representada como um quociente entre dois polinômios.

Em símbolos matemáticos, uma função racional  $f$  é uma função definida num conjunto D, tal que

$$
f: D \longrightarrow \mathbb{R}
$$

$$
f(x) = \frac{n(x)}{d(x)}
$$

onde  $n(x)$  e  $d(x)$  são polinômios quaisquer com  $d(x) \neq 0$  para todo  $x \in D$ .

Observação 1. Note que podemos ver as funções racionais como uma generalização das funções polinomiais, pois basta tomar o denominador como a função  $d(x) = 1 \ \forall x \in D$ .

# Domínio

Já temos definido que a função racional é da forma  $f(x) = \frac{n(x)}{l(x)}$  $d(x)$ .

Como  $n(x)$  e  $d(x)$  são polinômios, ambos são definidos para todo número real e para a expressão  $f(x) = \frac{n(x)}{n(x)}$  $d(x)$ fazer sentido teremos que ter o seguinte domínio:

$$
D = Dom(f) = \{x \in \mathbb{R}; d(x) \neq 0\}
$$

Em outras palavras, o domínio é o conjunto de todos os valores reais a menos das raízes de  $d(x)$ .

## Raízes

As raízes (ou zeros) de qualquer função  $f$  são por definição, todos os valores de  $x \in Dom(f)$  tais que  $f(x) = 0$ .

No nosso caso, como  $f$  é da forma

$$
f(x) = \frac{n(x)}{d(x)}
$$

teremos

$$
\frac{n(x)}{d(x)} = 0 \Longleftrightarrow n(x) = 0
$$

Assim recaímos aos zeros do polinômio  $n(x)$ . Considere  $Z(f)$  o conjunto das raízes de  $f(x)$ , então:

$$
Z(f) = \{x \in Dom(f); f(x) = 0\}
$$
  

$$
Z(f) = \{x \in Dom(f); n(x) = 0\}.
$$

# Assíntotas

Dada uma função racional qualquer  $f$ , temos o gráfico de  $f$  (ou curva), denotado por  $Gr(f)$ .

Primeiramente, vamor tentar ter uma intuição geometrica, assim podemos definir uma assíntota do  $Gr(f)$  como uma linha imaginária em que os pontos do  $Gr(f)$  aproximam-se desta linha indefinadamente, podendo ter inúmeras intersecções, como é o caso da Figura (1)

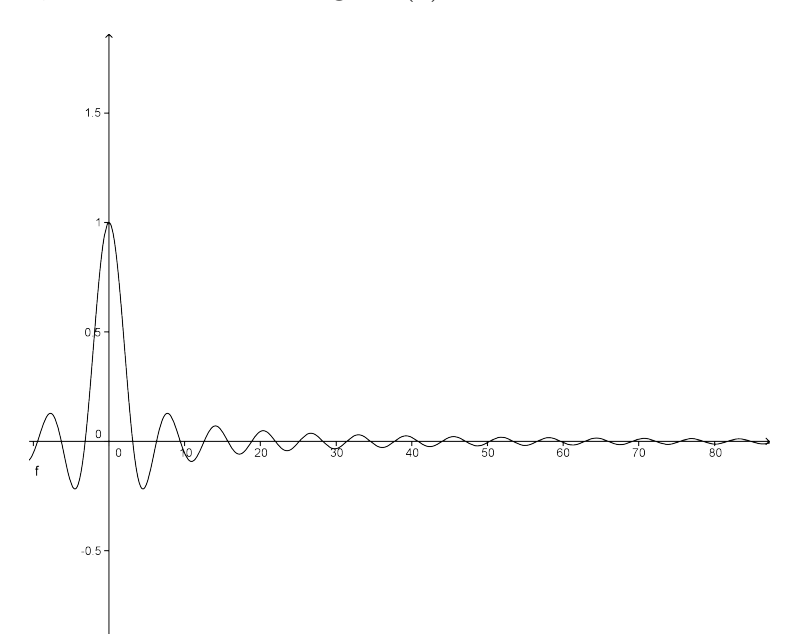

Figura 1: O gráfico mostra que o eixo x é uma assíntota

Existem três tipos de assíntotas, a saber:

Assíntotas Verticais: São linhas verticais da forma  $x = a$  com  $a \in \mathbb{R}$ .

Assíntotas Horizontais: São linhas horizontais da forma  $y = c$  com  $c \in \mathbb{R}$ .

Assíntotas Oblíquas (ou inclinada): São retas da forma  $y = ax + b$ com  $a, b \in \mathbb{R}$  e  $a \neq 0$ .

A partir de agora iremos ver as como calcular estas assíntotas, para tanto iremos recorrer ao limite. Sendo assim segue as definições precisas de assíntotas.

**Definição 1.** A reta  $x = a$  (com  $a \in \mathbb{R}$ ) é **assíntota vertical** do gráfico (ou curva)  $f(x)$  se

 $\lim_{x\longrightarrow a} f(x) = \infty$  $\lim_{x\longrightarrow a} f(x) = -\infty$  $\lim_{x\longrightarrow a^{-}} f(x) = \infty$  $\lim_{x\longrightarrow a^{-}} f(x) = -\infty$  $\lim_{x\longrightarrow a^+} f(x) = \infty$  $\lim_{x\longrightarrow a^+} f(x) = -\infty$ 

Normalmente, os candidatos para serem assíntotas verticais são os valores que não pertencem ao domínio, isso vale para qualquer função, fique atento.

Definição 2. A reta  $y = c$  (com  $c \in \mathbb{R}$ ) é chamada assíntota horizontal do gráfico (ou curva)  $f(x)$  se

$$
\lim_{x \to \infty} f(x) = L \text{ ou } \lim_{x \to -\infty} f(x) = L
$$

Agora que temos ferramentas de como se calcular assíntotas, vamos voltar ao exemplo do início e verificar se o mesmo possui assíntotas. Logo temos que:

Para a Assíntota vertical basta calcular limite da função para os pontos que não estão no domínio, ou seja, -2 e 2, logo:

$$
\lim_{x \to 2^{-}} \frac{x^4 - 81}{x^2 - 4} = \lim_{x \to 2^{-}} x^2 + 4 - \frac{65}{x^2 - 4} = \infty
$$

$$
\lim_{x \to 2^{+}} \frac{x^4 - 81}{x^2 - 4} = \lim_{x \to 2^{+}} x^2 + 4 - \frac{65}{x^2 - 4} = -\infty
$$

O caso -2 vai ficar a cargo do leitor, mas também é uma assíntota vertical. De uma forma parecida, também podemos calcular a Assíntota horinzontal:

$$
\lim_{x \to \infty} \frac{x^4 - 81}{x^2 - 4} = \lim_{x \to \infty} \frac{x^2 - \frac{81}{x^2}}{1 - \frac{4}{x^2}} = \infty
$$

$$
\lim_{x \to -\infty} \frac{x^4 - 81}{x^2 - 4} = \infty
$$

Conclusão: A função  $f(x) = \frac{x^4 - 81}{x^2 - 4}$  $\frac{c}{x^2-4}$  possui duas assíntotas verticais, uma em  $x = -2$  e outra em  $x = 2$  e nenhuma assíntota horinzontal.

# Casos Especiais

Será visto em Cálculo I como esboçar qualquer tipo de função usando tecnicas de limite e derivada. Neste momento ser´a apresentado dois casos particulares.

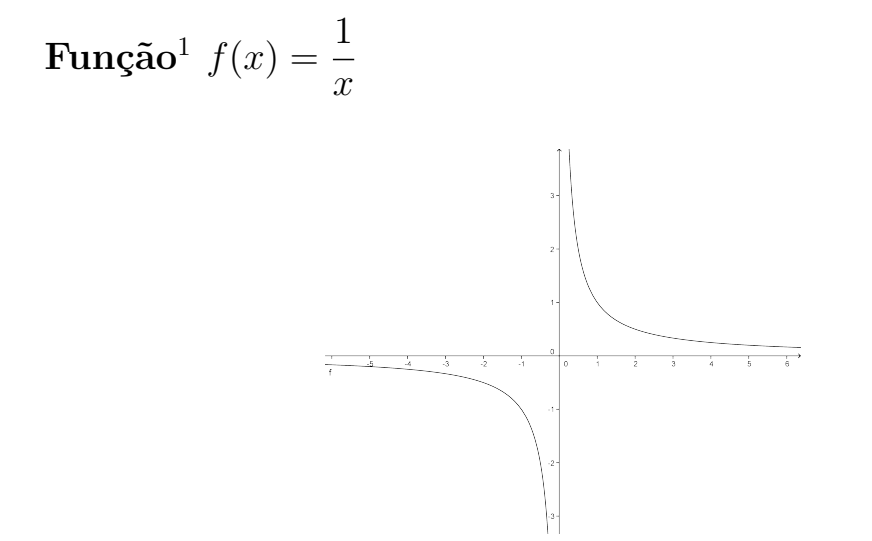

Note que temos:

- 1. Duas Assíntotas, uma vertical  $x = 0$  e uma horizontal  $y = 0$ ;
- 2. Seu domínio é  $Dom(f) = \{x \in \mathbb{R}; x \neq 0\} = \mathbb{R} \setminus \{0\};$
- 3. Não apresenta raízes.

Podemos generalizar a f ficando na forma

$$
f(x) = c + \frac{1}{x - a}
$$

com  $c, a \in \mathbb{R}$  e  $c^2 + a^2 \neq 0$ .

Desta forma ficamos com o gráfico:

Com as seguintes características:

 ${}^{1}$ Está função é conhecida como Hipérbole Equilátera

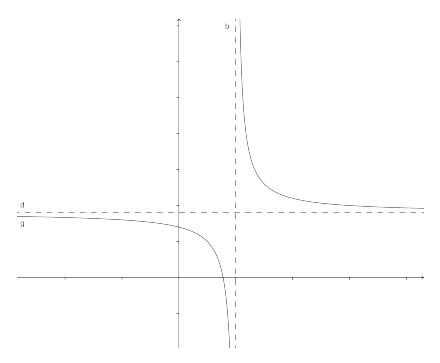

- 1. Uma vertical  $x = a$  e uma horizontal  $y = c$ ;
- 2. Seu domínio é  $Dom(f) = \{x \in \mathbb{R}; x a \neq 0\} = \mathbb{R} \setminus \{a\};$
- 3.  $Z(f) = \{x \in \mathbb{R}; f(x) = 0\}$

$$
f(x) = 0 \Leftrightarrow c + \frac{1}{x - a} = 0 \Leftrightarrow x = \frac{ca - 1}{c}.
$$

Função  $g(x) = \frac{1}{x}$  $x^2$ 

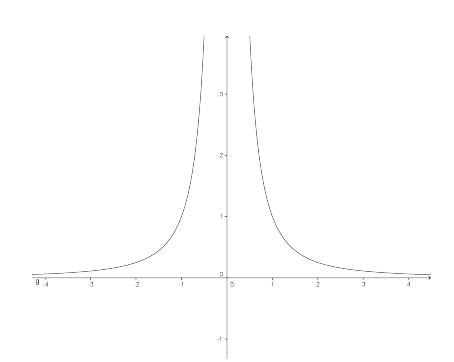

Temos no gráfico acima as mesmas características do gráfico da  $f(x) = \frac{1}{x}$  $\overline{x}$ (assíntotas, domínio e raízes).

Vamos também fazer uma generalização, obtendo a função

$$
g(x) = c + \frac{1}{(x-a)^2}
$$

com  $c, a \in \mathbb{R}$  e  $c^2 + a^2 \neq 0$ , com o gráfico

O gráfico tem as seguintes características:

1. Uma vertical  $x = a$  e uma horizontal  $y = c$ ;

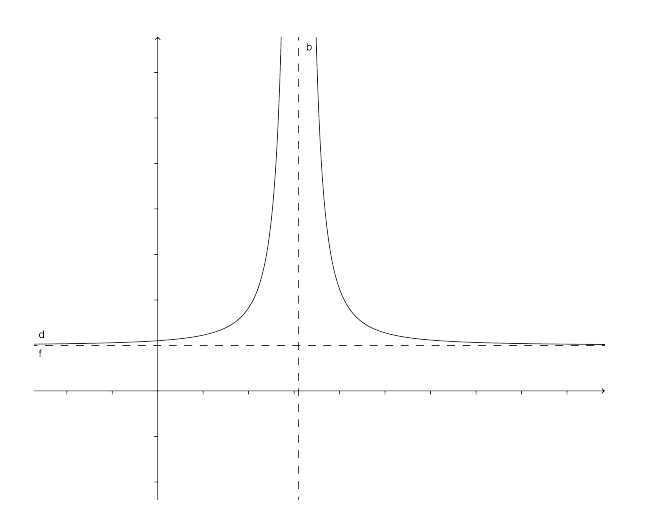

- 2. Seu domínio é  $Dom(f) = \{x \in \mathbb{R}; (x-a)^2 \neq 0\} = \mathbb{R} \setminus \{a\};$
- 3.  $Z(f) = \{x \in \mathbb{R}; f(x) = 0\}$

# Estudo de Sinais

Iremos estudar nesta seção as duas propriedades abaixo e os exemplos que se seguem.

Lembrando que o objetivo é sempre deixar o zero em um dos lados da desigualdade e no outro escrever a expressão em produtos de termos lineares ou quadráticos irredutives (quando  $\Delta < 0$ ), para serem analisados separadamente.

Propriedade 1. Somando os dois membros de uma desigualdade pelo mesmo valor, a desigualdade mantém o mesmo sentido.

Propriedade 2. Multiplicando os dois membros da desigualdade por um mesmo valor diferente de zero, e

- a) positivo, mantemos o mesmo sentido da desigualdade;
- b) negativo, invertemos o sentido da desigualdade.

Example [01] 
$$
\frac{x-1}{x-2} > \frac{x+3}{x-4}
$$

$$
\frac{x-1}{x-2} \ge \frac{x+3}{x-4}
$$

$$
\frac{(x-1)(x-4)}{(x-2)(x+3)} \ge 0
$$

Conforme o esquema ao lado, temos que o conjunto solução do Exemplo 1 é  $S = (-\infty, -3) \cup [1, 2) \cup [4, \infty)$ , observe que na solução temos partes de conjuntos abertos e conjuntos fechados, mas como saber quando a extremidade pertence ou não ao conjunto solução? A resposta é bem simples, basta substituir os valores, se possível (obserserve se o valor percente ao domínio), na inequação e verificar se satisfaz a mesma.

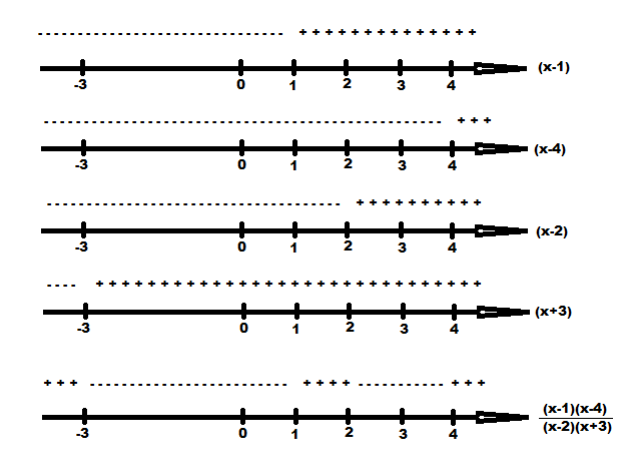

Exemplo [02]  $\frac{4x-8}{4}$  $\frac{1}{x^4-1} <$ 1  $x^2 + 1$ 

$$
\frac{4x-8}{x^4-1} < \frac{1}{x^2+1}
$$
\n
$$
\frac{(4x-8)(x^2+1)}{(x^2+1)(x^2-1)} < 0
$$
\n
$$
\frac{4x-8}{x^2-1} < 0
$$

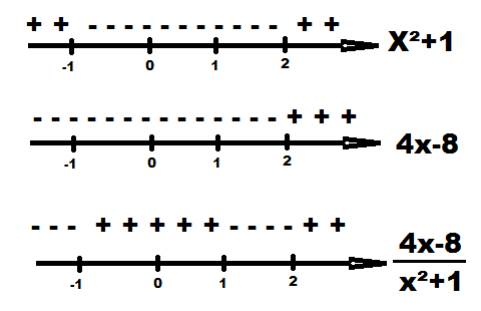

De forma analoga, temos que o conjunto solução do Exemplo 2 é  $S =$  $(-\infty, -1) \cup (1, 2).$ 

# Frações Parciais

Já sabemos como reduzir frações a um mesmo denominador, usando por exemplo o m.m.c. Agora iremos ver como fazer o procedimento inverso separando uma fração dada numa soma de frações, tendo denominador mais simples. Esse procedimento denomina-se Decomposição de Frações Parciais.

Resultados de Álgebra nos garante que qualquer função racional  $f(x) =$  $n(x)$  $d(x)$ , n˜ao importanto o quanto seja complicada, pode ser reescrita como a soma de funções racionais (frações parciais) tendo as seguintes formas:

$$
f(x) = \frac{A_1}{(a_1x + b_1)^{k_1}} + \frac{A_2}{(a_2x + b_2)^{k_2}} + \dots + \frac{A_n}{(a_nx + b_n)^{k_n}} + \frac{B_1x + C_1}{(a'_1x^2 + b'_1x + c'_1)^{l_1}} + \frac{B_2x + C_2}{(a'_2x^2 + b'_2x + c'_2)^{l_2}} + \dots + \frac{B_mx + C_m}{(a'_mx^2 + b'_mx + c'_m)^{l_m}}
$$

com  $A_i$ ,  $B_i$ ,  $C_i$ ,  $a_i$ ,  $b_i$ ,  $a'_i$ ,  $b'_i$ ,  $c'_i \in \mathbb{R}$  e  $k_i$ ,  $l_i \in \mathbb{N}$ 

Assim sendo, abordaremos a técnica das frações parciais. A decomposição em frações parciais permite integrar qualquer função racional dada. Logo, um melhor entendimento é de fundamental importância.

Determinaremos a decomposição em frações parciais nos seguintes passos, considere uma função racional da forma  $f(x) = \frac{n(x)}{n(x)}$  $d(x)$ :

- 1. Se o grau de  $n(x)$  for maior que o grau de  $d(x)$  efetue a divisão.
- 2. Expresse  $d(x)$  como um produto de fatores lineares  $ax + b$  ou fatores quadráticos irredutíveis  $(\Delta < 0)$  da forma  $ax^2 + bx + c$ , e agrupe os fatores repetidos de modo que d(x) seja produto de fatores distintos da forma  $(ax+b)^n$  ou  $(ax^2+bx+c)^n$  para  $n \geq 0$ .
- 3. Aplique as seguintes regras:
- a) Para cada fator  $(ax+b)^n$  com  $n \geq 0$ , a decomposição em frações parciais contém uma soma finita da seguinte forma:

$$
\frac{A_1}{(a_1x+b_1)^{k_1}}+\frac{A_2}{(a_2x+b_2)^{k_2}}+\cdots+\frac{A_n}{(a_nx+b_n)^{k_n}}
$$

em que cada  $A_i \in \mathbb{R}$ .

b) Para cada fator  $(ax^2+bx+c)^n$  com  $n \ge 0$  e com  $(ax^2+bx+c)$  irredutivel a decomposição em frações parciais contem uma soma finita da seguinte forma:

$$
\frac{B_1x + C_1}{(a_1x^2 + b_1x + c_1)^{l_1}} + \frac{B_2x + C_2}{(a_2x^2 + b_2x + c_2)^{l_2}} + \dots + \frac{B_nx + C_n}{(a_nx^2 + b_nx + c_n)^{l_n}}
$$

em que cada $B_i, C_i \in \mathbb{R}$ 

Procedendo da forma acima em relação a cada fator quadrático e cada fator linear, identificamos a fração original  $f(x) = \frac{n(x)}{n(x)}$  $d(x)$ com a soma de todas as frações parciais correspondentes.

Veremos alguns métodos práticos de decomposição em frações parciais sendo explicados por exemplos.

#### Método I: Comparação de Termos

Nesse método iremos descobrir os coeficiente por meio de um sistema.

Vamos decompor a expressão:

$$
f(x) = \frac{3x^2 + x + 4}{x^3 + x}.
$$

Note que o denominador pode ser fatorado como  $x^3 + x = x(x^2 + 1)$ . Aplicando as regras acima teremos:

$$
\frac{3x^2 + x + 4}{x^3 + x} = \frac{A}{x} + \frac{Bx + C}{x^2 + 1}
$$

Multiplicando pelo mínimo denominador comum, obtemos:

$$
3x2 + x + 4 = A(x2 + 1) + (Bx + C)x
$$

$$
3x2 + x + 4 = (A + B)x2 + Cx + A
$$

Sabendo que dois polinômios são iguais se, só se, os coeficientes de igual potência são os mesmos.

Assim temos o seguinte sistema:  $\sqrt{ }$  $\int$  $\mathcal{L}$  $A + B = 3$  $C=1$  $A=4$ 

Resolvendo o sistema encontramos  $A = 4, B = -1$  e  $C = 1$ . Portanto, a decomposição em frações parciais é dada por:

$$
\frac{3x^2 + x + 4}{x^3 + x} = \frac{4}{x} + \frac{1 - x}{x^2 + 1}
$$

#### Método II: Atribuindo Valores a  $x$

Nesse método será atribuido diversos valores a  $x$ , começando pelas raizes obtendo assim os coeficientes.

Vamos decompor a expressão:

$$
\frac{2x^2 - x + 3}{x^3 - 2x^2 - 5x + 6}
$$

Note que o denominador pode ser fatorado como:

$$
x^3 - 2x^2 - 5x + 6 = (x - 1)(x + 2)(x - 3)
$$

Assim a expressão pode ser decomposta como uma soma de três frações onde s´o seus denominadores s˜ao, respectivamente, x−1, x+2 e x−3 faltando apenas determinar os numeradores, então temos a seguinte igualdade:

$$
\frac{2x^2 - x + 3}{x^3 - 2x^2 - 5x + 6} = \frac{A}{x - 1} + \frac{B}{x + 2} + \frac{C}{x - 3}
$$

Multiplicando toda a igualdade anterior teremos:

$$
2x^{2} - x + 3 = A(x+2)(x-3) + B(x-1)(x-3) + C(x-1)(x+2)
$$

Em casos como este, em que os fatores são todos lineares e não repetidos, os valores de A, B e C podem ser obtidos começando pelas raízes dos denominadores, de modo que os cálculos resultem são simples quanto possível.

Substituindo nesta última identidade, respectivamente, os valores das raízes  $x = 1, x = -2$  e  $x = 3$ , obtemos:  $\sim$ 

$$
\begin{cases}\n4 = A(1+2)(1-3) \Rightarrow 4 = -6A \Rightarrow A = -\frac{2}{3} \\
9 = B(-2-1)(-2-3) \Rightarrow 9 = 15B \Rightarrow B = \frac{3}{5} \\
18 = C(3-1)(3+2) \Rightarrow 18 = 10C \Rightarrow C = \frac{9}{5}\n\end{cases}
$$

Já determinados os numeradores  $A, B, e, C$  podemos substituí-los nas frações parciais:

$$
\frac{2x^2 - x + 3}{x^3 - 2x^2 - 5x + 6} = -\frac{2}{3(x - 1)} + \frac{3}{5(x + 2)} + \frac{9}{5(x - 3)}
$$

## Limites de Funções Parciais

Nesta seção não tem como objetivo ensinar como se calcula limite, muito menos irão ser passados conceitos ou definições, caso necessite consulte um bom livro de Cálculo.

Iremos abordar, atraves de exemplos, como são os limites das funções racionais, tanto quando  $x \longrightarrow a$  com  $a \in \mathbb{R}$  como  $x \longrightarrow \infty$  ou  $x \longrightarrow -\infty$ .

#### Quando  $x \rightarrow a$

Primeiro vamos fazer o caso mais simples de todos, quando  $a \notin \text{um } \text{ valor do}$ domínio. Assim basta fazer a substituição do valor de a no limite, veja o exemplo abaixo.

$$
\lim_{x \to 1} \frac{x^2 + x + 1}{x + 1} = \frac{3}{2}
$$

Agora vamos para o caso que se fizermos a substituição nós resulta uma indeterminação do tipo  $\frac{0}{0}$ 2

$$
\lim_{x \to -1} \frac{x^2 - 6x + 5}{x^2 - 3x - 4} = \lim_{x \to -1} \frac{(x+1)(x+5)}{(x+1)(x-4)} = -\frac{4}{5}
$$

$$
\lim_{x \to 4} \frac{x^2 - 16}{x - 4} = \lim_{x \to 4} \frac{(x-4)(x+4)}{x - 4} = 8
$$

Como o último caso desta subseção, temos, após a substituição a seguinte indeterminação " $\frac{k}{0}$ ",  $k \neq 0$ , neste caso o resultado do limite acaba sendo ou +∞ ou −∞, mas fazer o estudo de sinal.

$$
\lim_{x \to 2^{-}} \frac{x}{x^2 - 4} = -\infty
$$

O resultado acima se justifica fazendo o estudo de sinais.

### Quando  $x \rightarrow \infty$  ou  $x \rightarrow -\infty$

Como primeiro caso, vamos ver que quando o grau do Numerador é maior que o do Denominador o resultado será sempre  $+\infty$  ou  $-\infty$ . Neste caso sempre coloque o maior potência possível do Denominador em evidencia e simplifique como será feito nos exemplos abaixos.

$$
\lim_{x \to \infty} \frac{x^2 + 2x - 3}{x + 2} = \lim_{x \to \infty} \frac{x(x + 2 - \frac{3}{x})}{x(1 + \frac{2}{x})} = \lim_{x \to \infty} \frac{x + 2 - \frac{3}{x}}{1 + \frac{2}{x}} = \infty
$$

$$
\lim_{x \to \infty} \frac{x^2 + 2x - 3}{x + 2} = \lim_{x \to \infty} \frac{x + 2 - \frac{3}{x}}{1 + \frac{2}{x}} = -\infty
$$

 $^{2}{\rm Nota}\colon$  Nunca coloque como resposta a expressão  $\frac{0}{0},$  pois a mesma não possui NENHUM significado matemático.

O segundo caso será quando o grau do Numerador é menor que o do Denominador o resultado será sempre zero. Neste caso, tente colocar a maior potência do Numerador em evidência para ser simplificado.

$$
\lim_{x \to \infty} \frac{x^2 + 2x + 1}{x^4 + 2} = \lim_{x \to \infty} \frac{x^2(1 + \frac{2}{x} + \frac{1}{x^2})}{x^2(x^2 + \frac{2}{x^2})} = \lim_{x \to \infty} \frac{1 + \frac{2}{x} + \frac{1}{x^2}}{x^2 + \frac{2}{x^2}} = 0
$$

O último caso, é quando o Numerador e Denominador tem o mesmo grau. Neste caso o resultado do limite será o quociente dos coeficientes de maior grau.

$$
\lim_{x \to \infty} \frac{x^6 + x^4 + 5x^2 + 4}{6x^6 + 6} = \lim_{x \to \infty} \frac{x^6 \left(1 + \frac{1}{x^2} + \frac{5}{x^4} + \frac{4}{x^6}\right)}{x^6 \left(6 + \frac{6}{x^6}\right)} = \lim_{x \to \infty} \frac{1 + \frac{1}{x^2} + \frac{5}{x^4} + \frac{4}{x^6}}{6 + \frac{6}{x^6}} = \frac{1}{6}
$$

Mesmo sendo tratado aqui o caso quando o  $x \rightarrow \infty$ , quando  $x \rightarrow -\infty$ o raciocínio é o mesmo. E ficará para o leitor demonstrar que as afirmações acima são sempre verdadeiras.

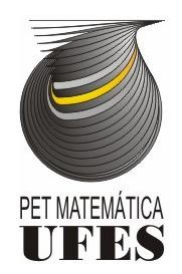

## UNIVERSIDADE FEDERAL DO ESPÍRITO SANTO PROGRAMA DE EDUCAÇÃO TUTORIAL - MATEMÁTICA PROJETO FUNDAMENTOS DE MATEMÁTICA ELEMENTAR

Assuntos: Funções Racionais, Assíntotas, Equações e Inequações, Frações Parciais, Limites

Professor: Filipe Ribeiro Carneiro

# Exercício

### Casos Especiais

Determine o domínio, as raízes (se existirem) e assíntotas das funções abaixo e faça um esboço do gráfico.

1. 
$$
f(x) = 4 + \frac{1}{x+2}
$$
  
\n2.  $g(x) = 1 + \frac{1}{x^2 + 6x + 9}$   
\n3.  $h(x) = -\frac{x}{x+1}$   
\n4.  $k(x) = \frac{x^2 - 6x + 10}{9 - 6x + x^2}$ 

## Estudo de Sinais

Resolva as inequações abaixo em  $\mathbb R$ .

1. 
$$
\frac{x}{x-4} > 2
$$
  
\n2.  $\frac{x^2+x}{x^2-1} > 1$   
\n3.  $\frac{x}{x+2} > \frac{1}{x}$   
\n4.  $\frac{t^4+t^2+1}{(t^2+1)(t^2-4)^2} < 0$   
\n5.  $\frac{x+2}{x^4-x^2} < 0$ 

## Frações Parcias

Escreva as formas de decomposição em frações parcias das funções abaixo.

1. 
$$
\frac{x-2}{x^2+3x-4}
$$
  
2. 
$$
\frac{x-1}{x^3+x}
$$
  
3. 
$$
\frac{t^4+t^2+1}{(t^2+1)(t^2+4)^2}
$$

4. 
$$
\frac{2x+1}{(x-1)^3(x^2+4)^2}
$$
  
5. 
$$
\frac{x+5}{2x^3-7x^2+4x+4}
$$

# Limites

Resolva os limites, se existir.

1. 
$$
\lim_{h \to 0} \frac{(2+h)^3 - 8}{h}
$$
  
2. 
$$
\lim_{x \to 2} \frac{x^2 + x - 6}{x - 2}
$$
  
3. 
$$
\lim_{x \to 2} \frac{x^2 - x + 6}{x - 2}
$$
  
4. 
$$
\lim_{t \to -3} \frac{t^2 - 9}{2t^2 + 7t + 3}
$$
  
5. 
$$
\lim_{x \to -2} \frac{x + 2}{x^3 + 8}
$$

6. 
$$
\lim_{x \to -\infty} \frac{3x+5}{x-4}
$$
  
\n7.  $\lim_{x \to \infty} \frac{x+x^3+x^5}{1-x^2+x^4}$   
\n8.  $\lim_{t \to -\infty} \frac{t^2+2}{t^3+t^2-1}$   
\n9.  $\lim_{x \to -\infty} \frac{x^3+5x}{2x^3-x^2+4}$   
\n10.  $\lim_{u \to \infty} \frac{4u^4+5}{(u^2-2)(2u^2-1)}$